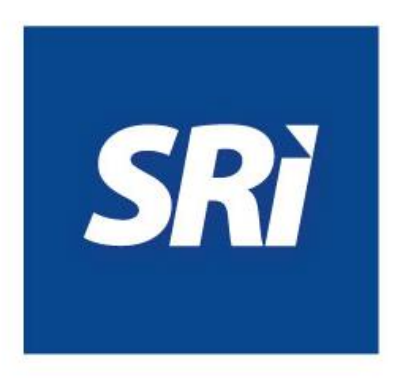

# **Guía para contribuyentes**

## *Procedimiento para la elaboración de declaraciones*

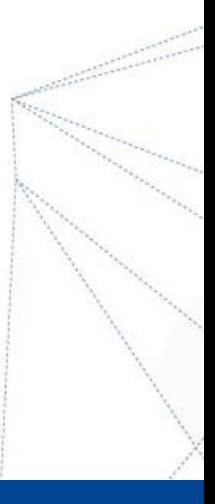

## Procedimiento para la elaboración de declaraciones

A continuación, se detallan los pasos que debe seguir para elaborar una declaración:

En la opción Declaraciones / Declaraciones de impuestos / Elaboración y envío de declaraciones, seleccione el formulario que requiera presentar.

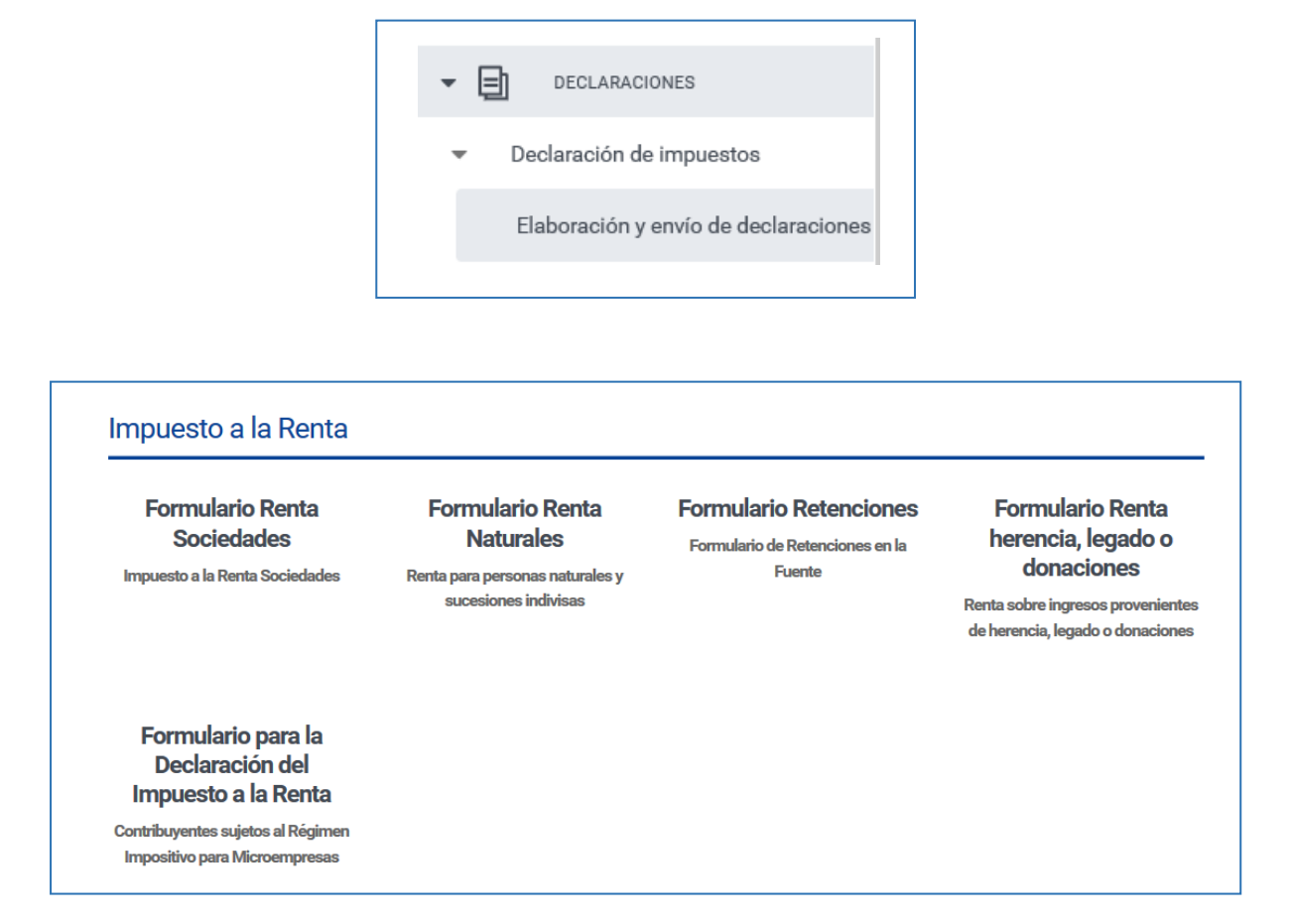

**Paso 1:** seleccione la obligación y el periodo fiscal a declarar:

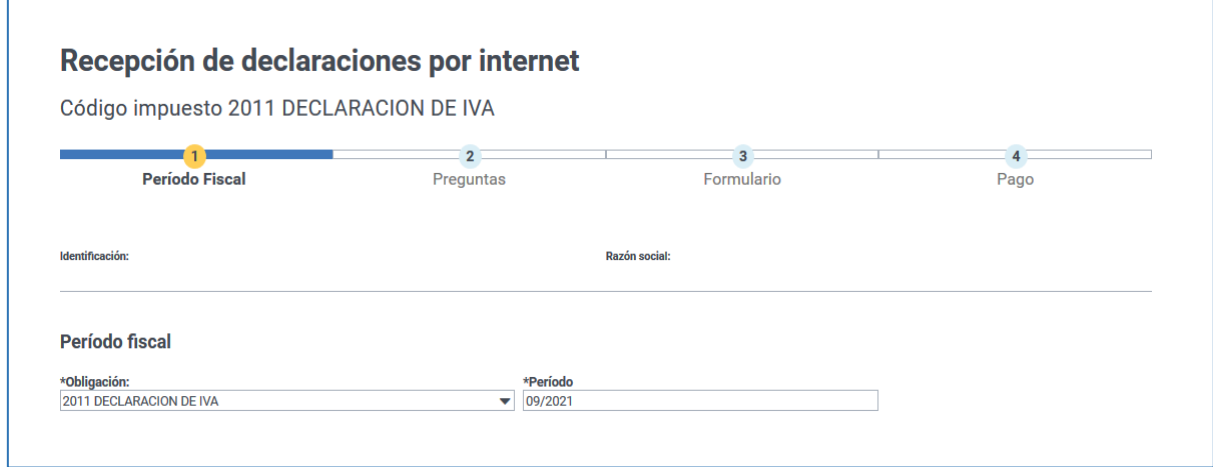

Paso 2: perfilamiento - responda una serie de preguntas que permitirá que el formulario muestre los campos que requiere el contribuyente de acuerdo al movimiento económico generado durante el periodo fiscal a declarar.

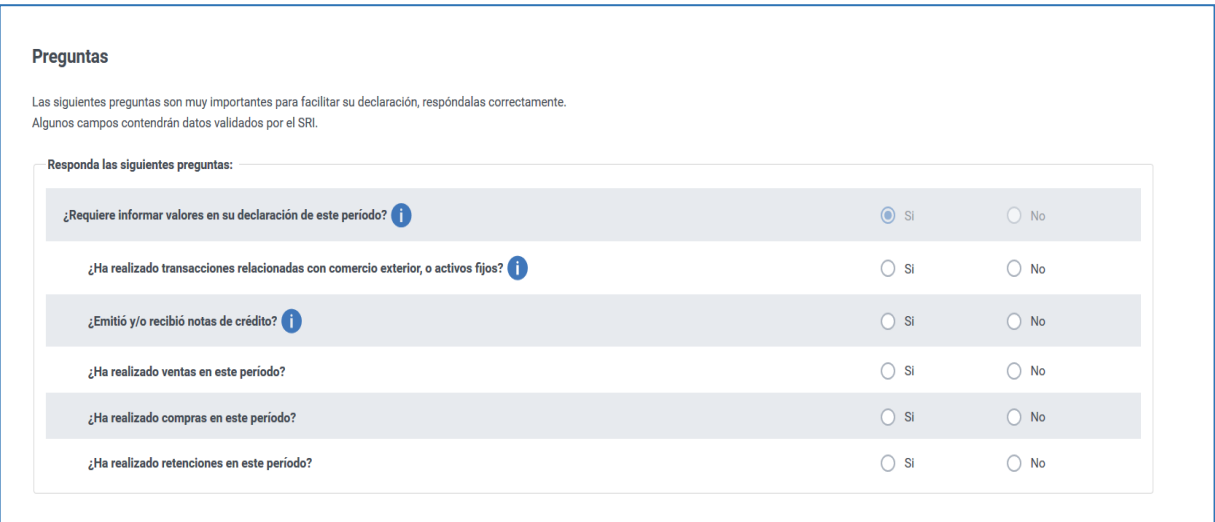

### **Paso 3**: registre la información en los casilleros correspondientes del formulario.

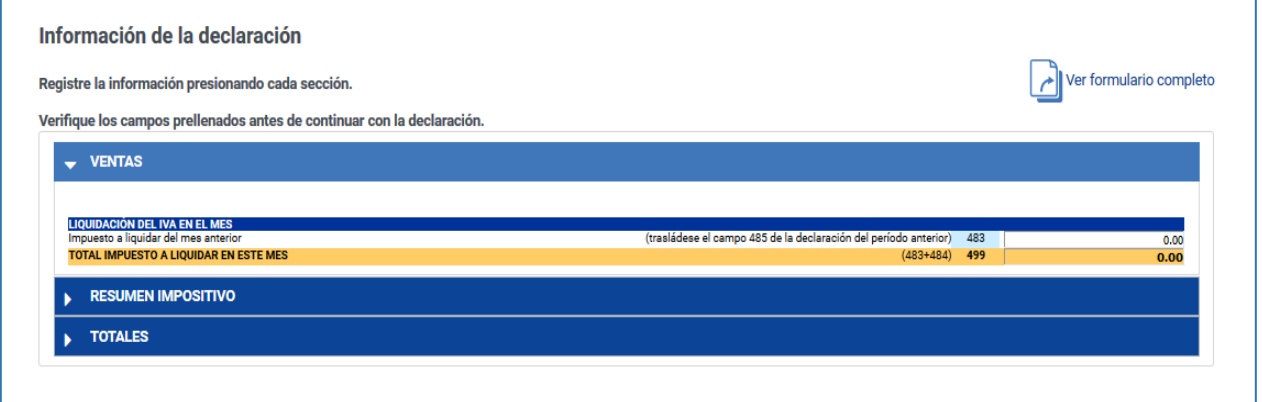

**Paso 4:** seleccione las formas de pago y envíe la declaración.

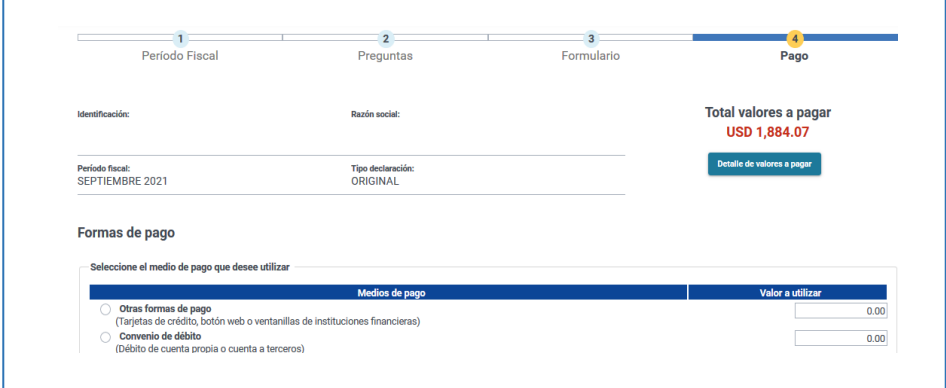

Una vez enviada la declaración, podrá descargarla en formato pdf; así como al comprobante de pago en línea.

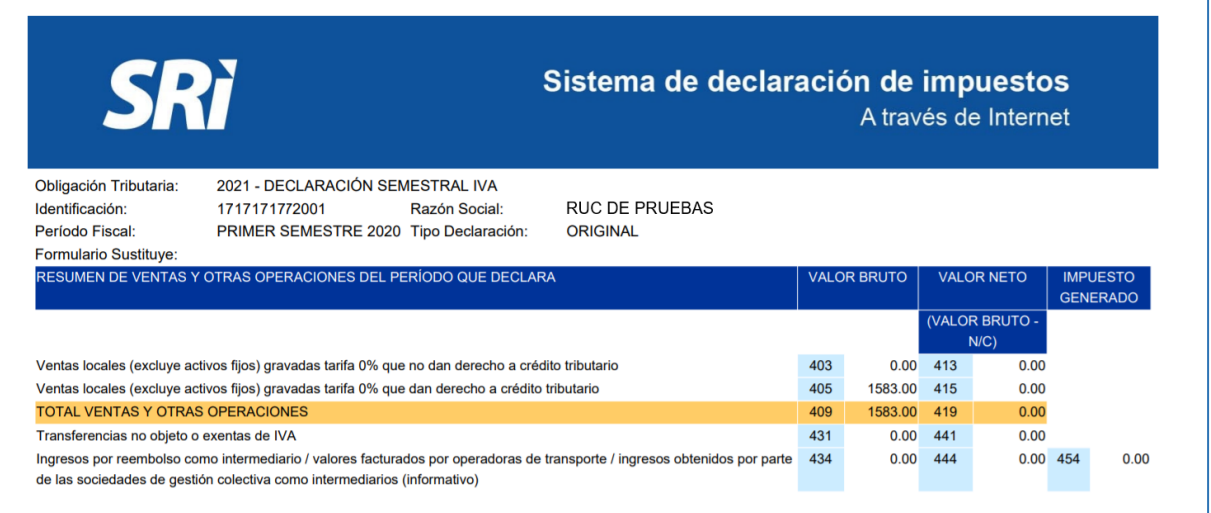

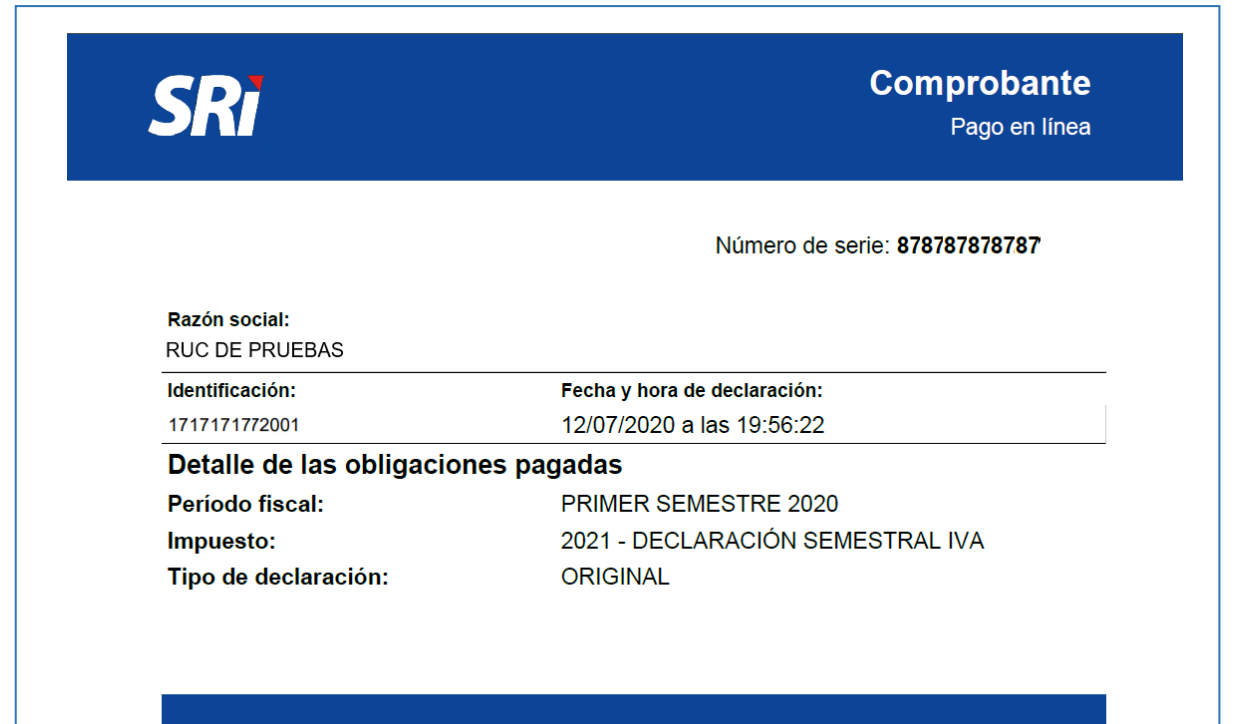

#### Declaración sin valor a pagar.